# **Vejledende løsninger**

# **Opgave 1**

#### **Spørgsmål 1.1**

```
String toBinary(int d) {
     IntStack s = new IntStack(31);
    while (d > 0) {
        int r = d\hat{z};
         s.push(r);
        d / = 2i }
     String result = "";
     while (!s.empty())
         result += s.pop();
     return result;
}
```
## **Spørgsmål 1.2**

```
String toBinary(int d) {
   return d > 0 ? toBinary(d/2) + d2 : "";
}
```
## **Opgave 2**

#### **Spørgsmål 2.1**

```
private Node find(Node n) {
     while (n.dad != null)
        n = n.dad;
     return n;
}
```
# **Spørgsmål 2.2**

```
Node root1 = find(array[i]);Node root2 = find(array[j]);
if (root1 != root2)
   root2.dad = root1;
```
#### **Roskilde Universitetscenter** side 3 af 8 sider

Datalogi, eksamen modul 1, sommer 2000

 **Opgave 3**

**Spørgsmål 3.1**

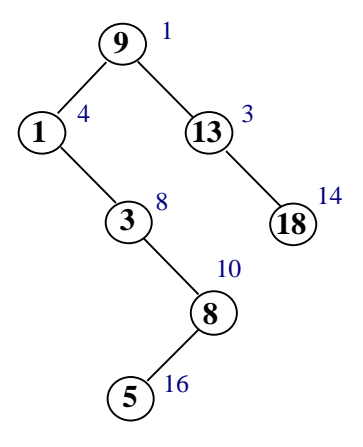

#### **Spørgsmål 3.2**

```
Comparable find(Comparable k) {
    TreapNode t = this;
    while (t != null) {
         if (k.compareTo(t.key) < 0)
            t = t. left; else if (k.compareTo(t.key) > 0)
            t = t.right; else
             return t.key;
     }
     return null;
}
```
#### **Spørgsmål 3.3**

```
 TreapNode rotateWithLeftChild() {
     TreapNode c = left;
    left = c.right;
    c.right = this; return c;
 }
```
#### **Roskilde Universitetscenter** side 4 af 8 sider

Datalogi, eksamen modul 1, sommer 2000

## **Spørgsmål 3.4**

```
A:
      if (left.priority < priority)
          return rotateWithLeftChild();
B:
      if (right.priority < priority)
          return rotateWithRightChild();
```
#### **Spørgsmål 3.5**

#### **C:**

```
return (left.priority < right.priority ?
        rotateWithLeftChild() :
         rotateWithRightChild()).remove(k);
```
Datalogi, eksamen modul 1, sommer 2000

## **Opgave 4**

## **Spørgsmål 4.1**

```
IntTree(int actualData, Tree actualLeft, Tree actualRight) {
     super(actualLeft, actualRight);
    data = actualData;
}
```
## **Spørgsmål 4.2**

```
void visit() {
     if (isLeaf())
     System.out.print(data);
}
```
## **Spørgsmål 4.3**

Ved at ombytte

if (left != null) left.traverse();

med

```
 if (right != null) right.traverse();
```
## **Opgave 5**

#### **Spørgsmål 5.1**

```
void update(int temperature) {
     if (temperature < threshold)
         on = true;
     else
         on = false;
}
```
## **Spørgsmål 5.2**

```
EconomyThermostate(int actualMaxThreshold) {
     maxThreshold = actualMaxThreshold;
}
```
## **Spørgsmål 5.3**

```
void setThreshold(int actualThreshold) {
     if (actualThreshold < maxThreshold)
         super.setThreshold(actualThreshold);
     else
         super.setThreshold(maxThreshold);
}
```
### **Opgave 6**

#### **Spørgsmål 6.1**

```
Dato(int dag, int maaned, int aar) {
     this.dag=dag;
     this.maaned=maaned;
     this.aar=aar;
}
```
#### **Spørgsmål 6.2**

```
public String toString() {
    return ""+dag+"/"+maaned+"-"+aar;
}
```
## **Spørgsmål 6.3**

```
boolean foer(Dato d) {
     if(aar==d.aar&&maaned==d.maaned)
         return dag<d.dag;
     else
         if(aar==d.aar)
             return maaned<d.maaned;
         else
            return aar<d.aar;
}
```
#### **Spørgsmål 6.4**

```
String status(Dato idag) {
     if(idag.foer(start))
         return "ej startet";
     else
         if(idag.foer(slut))
             return "undervejs";
         else
             return "færdig";
}
```
Datalogi, eksamen modul 1, sommer 2000

#### **Spørgsmål 6.5**

```
Projekt(String t,Dato d1,Dato d2) {
     titel=t;
     start=d1;
     slut=d2;
}
ProjektMedMilepael(String t,Dato d1,Dato d2, Dato d3) {
    super(t,d1,d3); milepael=d2;
}
```
#### **Spørgsmål 6.6**

```
String status(Dato idag) {
     if(idag.foer(start))
         return "ej startet";
     else
         if(idag.foer(milepael))
              return "før milepæl";
         else
              if(idag.foer(slut))
                  return "efter milepæl";
              else
                  return "færdig";
   }
```
#### **Spørgsmål 6.7**

```
String status(Dato idag) throws Exception {
     if (start==null||milepael==null||slut==null)
         throw new Exception();
     if(slut.foer(milepael)||milepael.foer(start))
         throw new Exception();
      ...
```
}